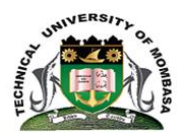

# **TECHNICAL UNIVERSITY OF MOMBASA**

## SCHOOL OF BUSINESS

### DEPARTMENT OF MANAGEMENT SCIENCE

## **UNIVERSITY EXAMINATION FOR:**

## BCOM/BBA YIS2 JAN17/S-EV EIT 4241: COMPUTER APPLICATIONS FOR BUSINESS

#### SPECIAL/SUPPLEMENTARY EXAMINATION

### **SERIES:** SEPTEMBER 2018

# **TIME:** 2HOURS

### **DATE:**Sep 2018

#### **Instructions to Candidates**

You should have the following for this examination *-Answer Booklet, examination pass and student ID* This paper consists of **FIVE** questions. Attemptquestion ONE (Compulsory) and any other TWO questions. **Do not write on the question paper.**

#### **Question One**

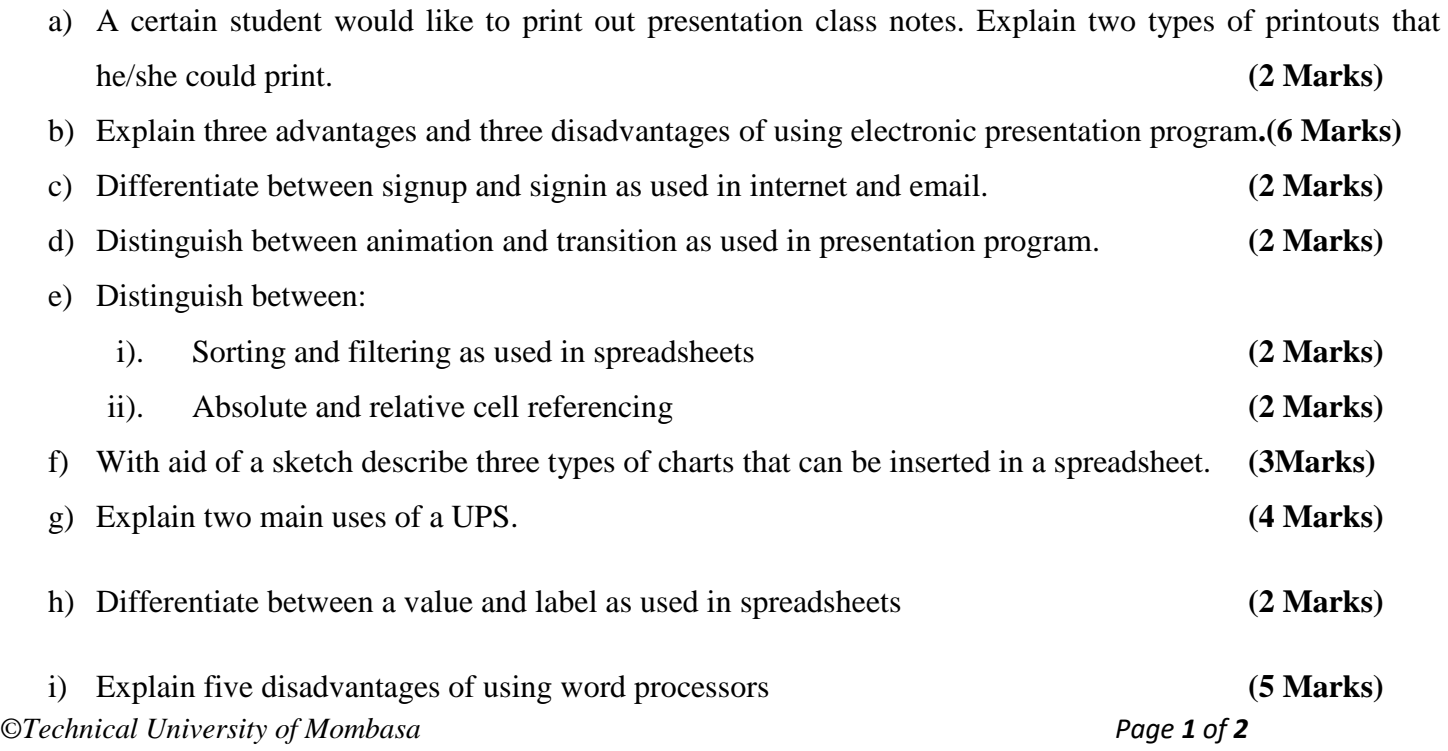

#### **Question Two (20 Marks)**

- a) With aid of a sketch describe four types of text alignment as used in word processing. **(8 Marks)**
- b) A certain student was required to make some modifications on a certain word processing document. Describe four formating operations that the student could have carried out. **(4 Marks)**
- c) Explain five advantages of using Microsoft office Word rather than typewriters. **(5 Marks)**
- d) Define the term indent as used in word processing. **(1 Mark)**
- e) Describe two types of paragraph indentation. **(2 Marks)**

#### **Question Three (20 Marks)**

- a) Differentiate between the Internet and Intranet **(4 Marks)**
- b) A Database is the backbone of the data storage and subsequent information processes in an organization. Explain any three advantages and two disadvantages of using a database system in an organization.

**(10 Marks)**

c) For a computer to operate, the 'Systems Software' and the 'Application Software' have to be installed. By citing an example in each case, explain the two terms as used in computing. **(6 Marks)**

#### **Question Four (20 Marks)**

a) Discuss in detail the application of computers in the following sectors:

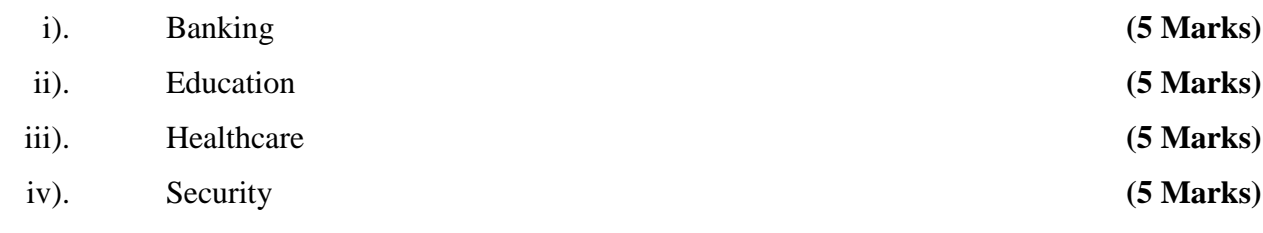

#### **Question Five (20 Marks)**

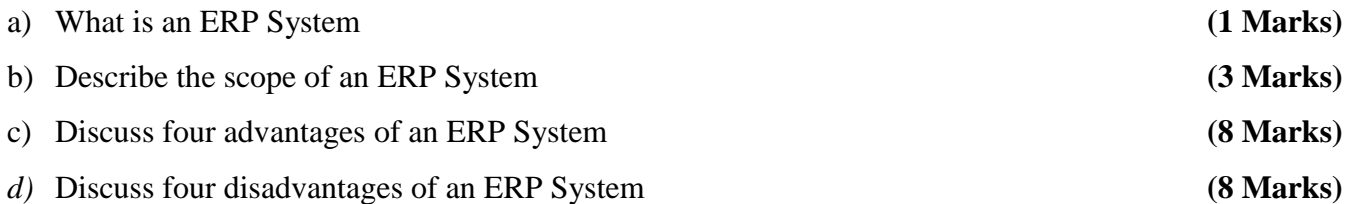